# ANÁLISIS DE ESFUERZOS EN UN PUNTO

Universidad de San Carlos de Guatemala Facultad de Ingeniería Escuela de Ingeniería Civil Resistencia de Materiales 2 Inga. María del Mar Girón Cordón Abril de 2020

**Para un mismo punto** de un sólido sometido a un estado de esfuerzo, los esfuerzos varían según la orientación del elemento diferencial que se considere en dicho punto

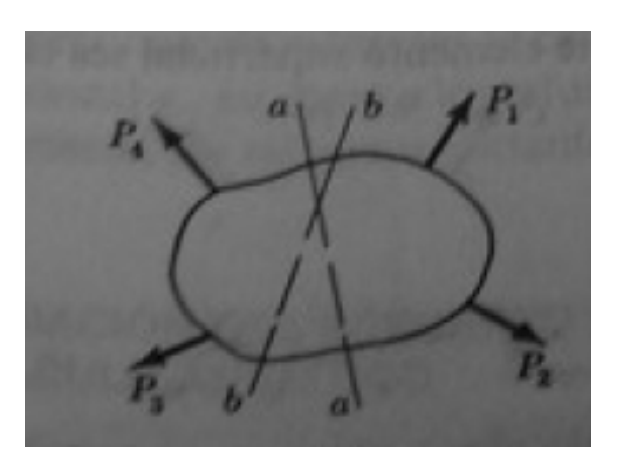

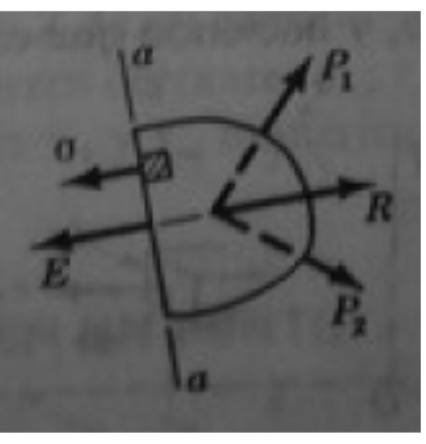

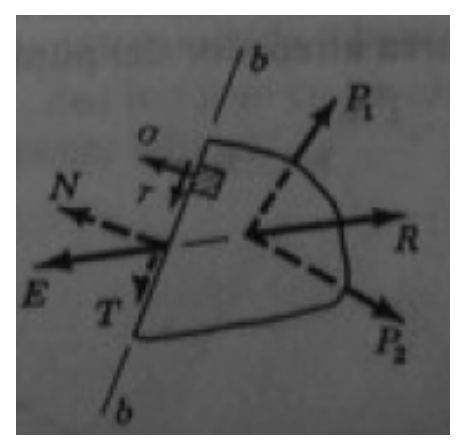

# Esfuerzo en un punto...

- **El esfuerzo en un punto** define el esfuerzo medio uniformemente distribuido sobre un elemento diferencial de área.
- **El esfuerzo en un punto** queda definido por los esfuerzos que actuan sobre las caras del elemento que rodea dicho punto.

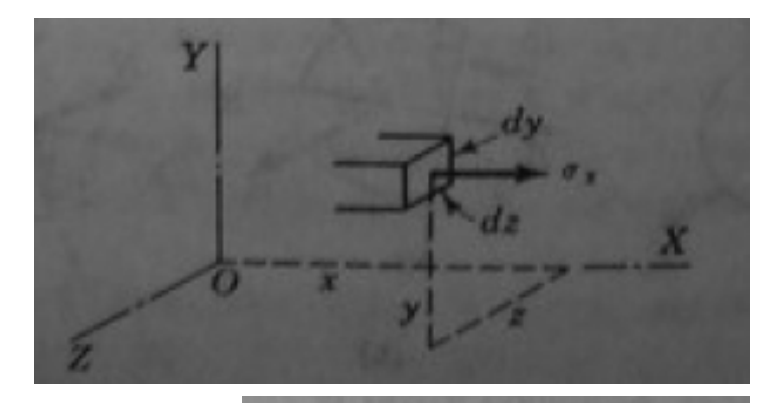

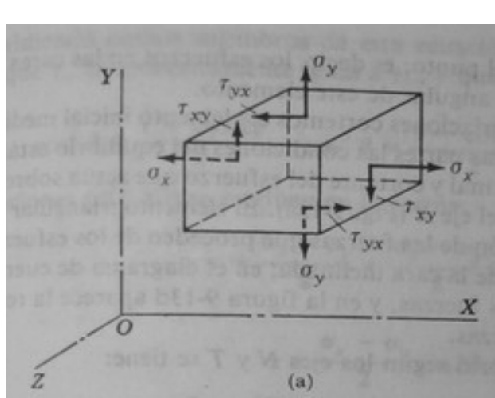

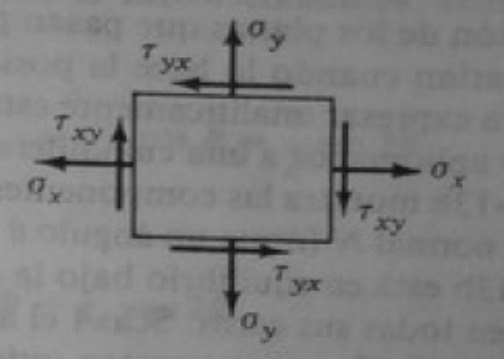

Para analizar el esfuerzo en un punto se pueden utilizar dos métodos... MÉTODO ANALÍTICO MÉTODO GRÁFICO (Círculo de Mohr)

Ambos métodos tienen la base en aislar "un punto" de la estructura para su análisis, y rodearlo por "un cubo" (análisis tridimensional) o un cuadrado (análisis bidimensional).

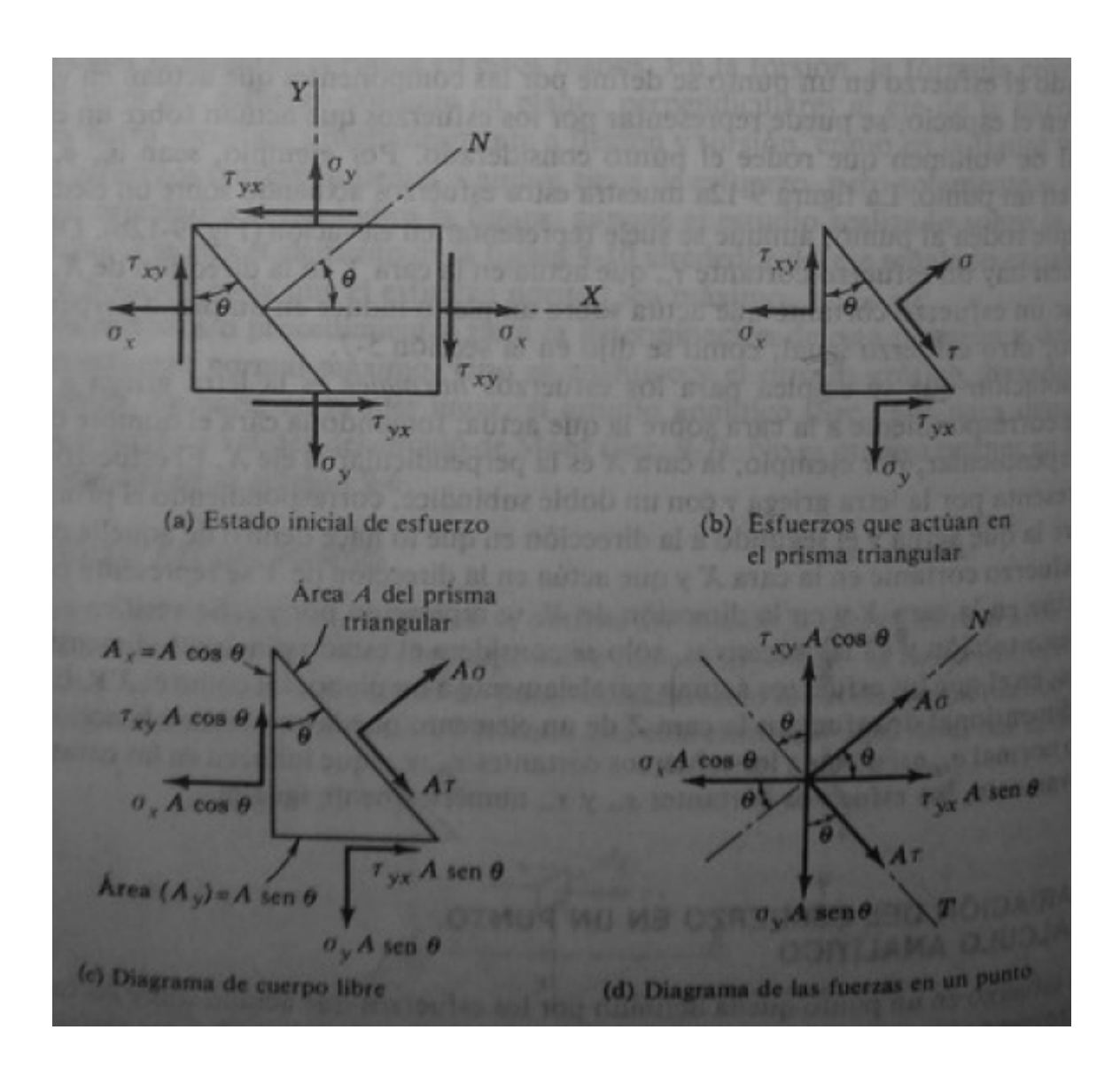

Al realizar el análisis de esfuerzos en el DIAGRAMA DE FUERZAS, pueden identificarse:

 $\cos$  $\mathbf{R}$ sen 2  $\tau_{xy}$  cos 20

 $tan 2\theta$  $\sigma$  $tan 2\theta$  $(\tau)_{\text{max}}$  $tan 2\theta$ ,

### PROBLEMA 925

Dos piezas de madera de 50\*100 mm de sección están ensambladas a lo largo de la junta AB. Calcular los esfuerzos normal y cortante sobre la superficie de ensamble si P = 100 kN.

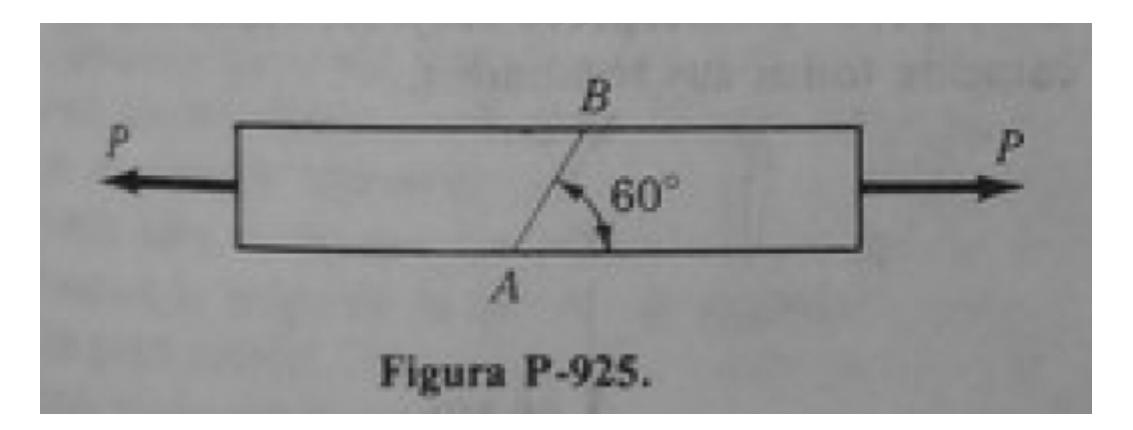

Identificar el "punto" a analizar y "encerrarlo" en un cuadro (bidimensional).

#### **IDENTIFICAR LOS** ESFUERZOS QUE INTERVIENEN EN EL PUNTO.

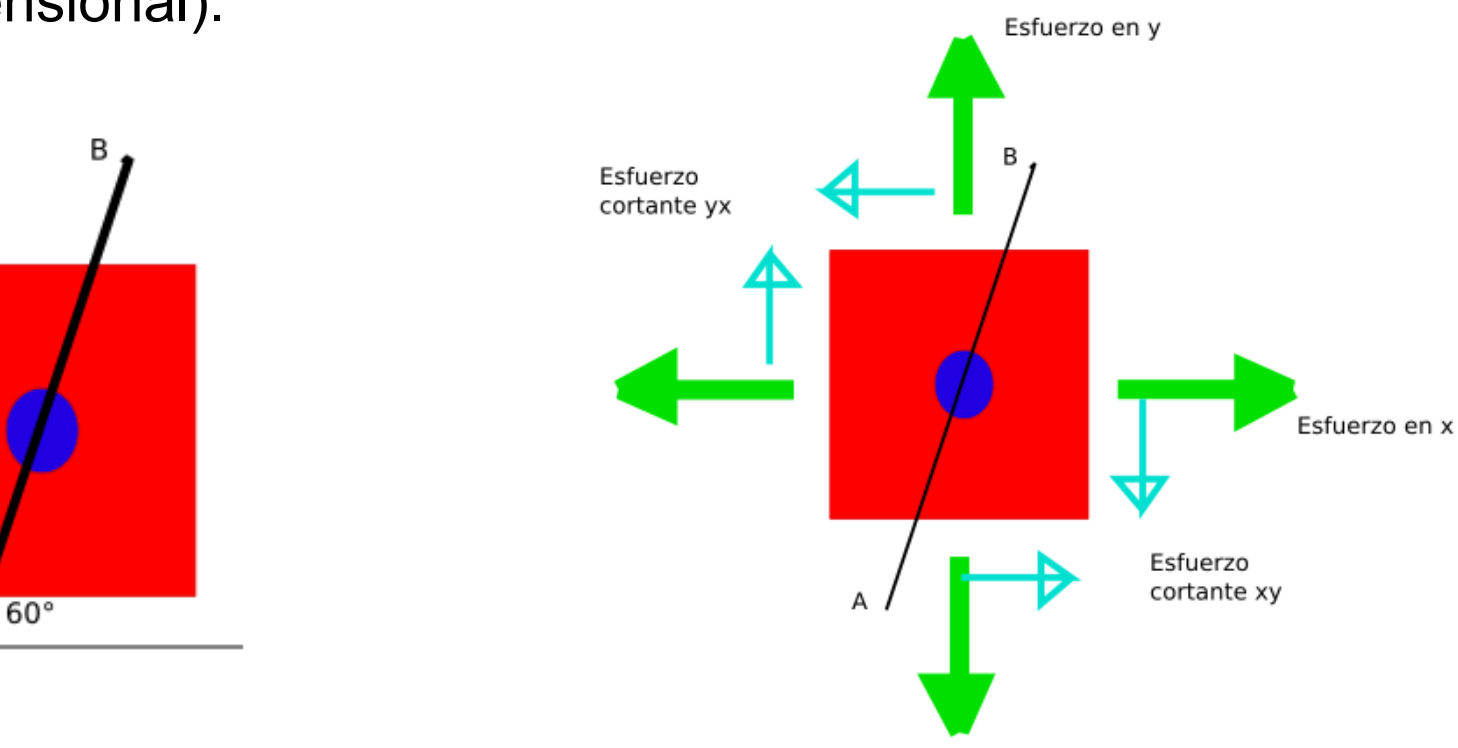

El elemento solamente está expuesto a una carga de 100 kN.

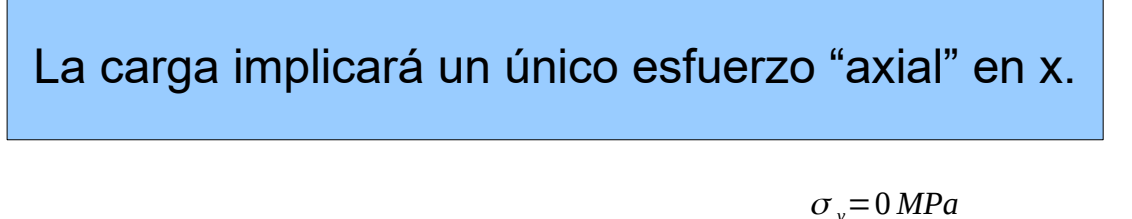

 $\sigma_{\rm x}$ =  $\frac{100000}{0.05*0.1}$ =20 MPa

$$
\tau_{xy} = \tau_{yx} = 0 MPa
$$

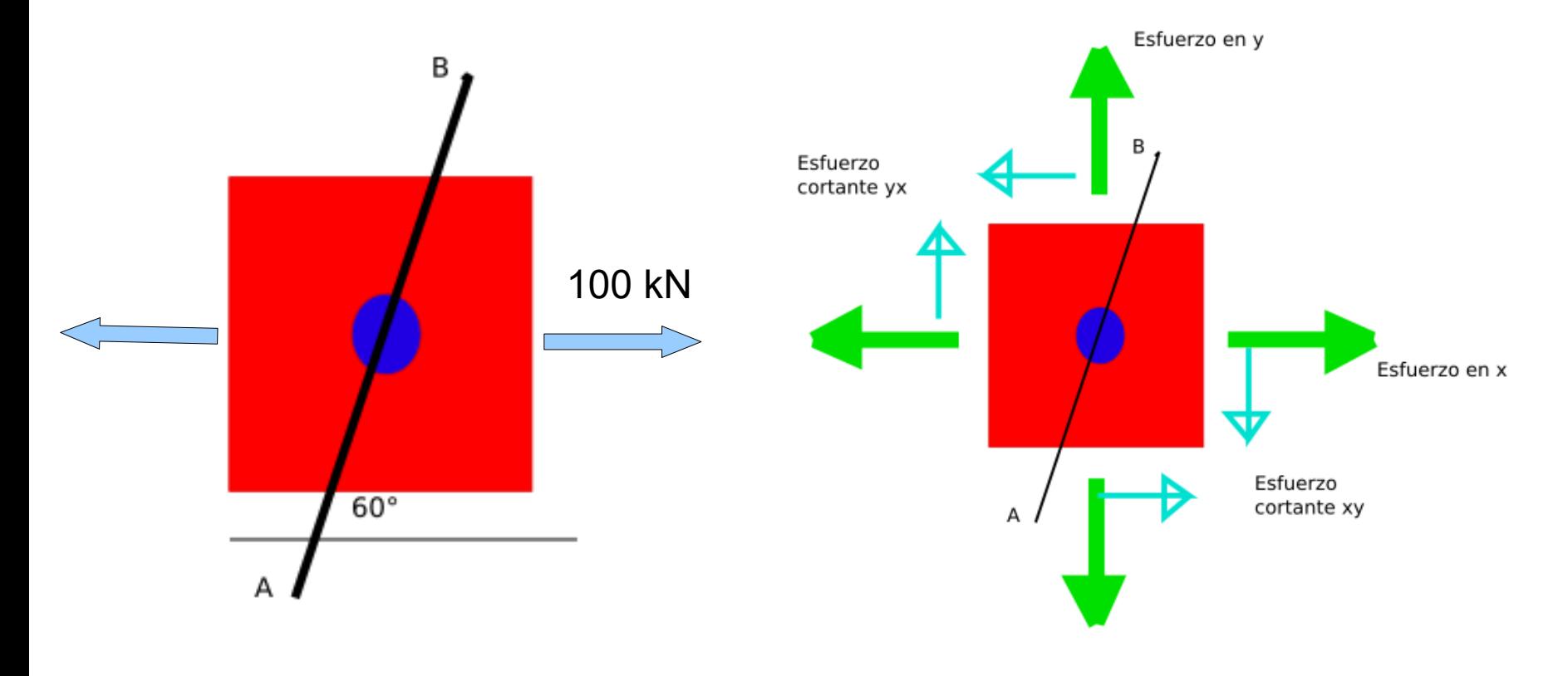

# PROBLEMA A RESOLVER

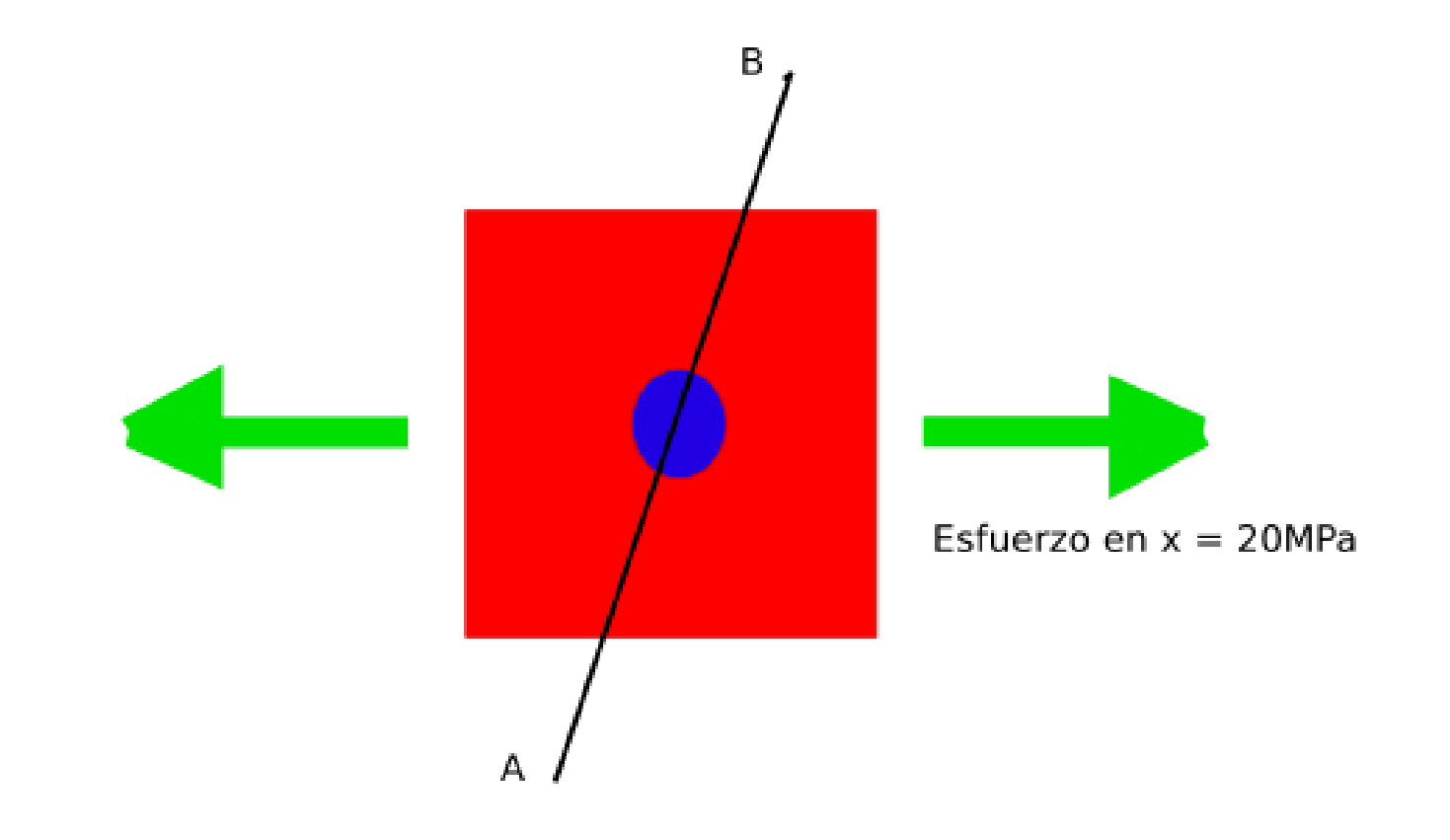

$$
\sigma_N = \frac{\sigma_x + \sigma_y}{2} + \frac{\sigma_x - \sigma_y}{2} * \cos 2\theta - \tau_{xy} \sin 2\theta
$$
  

$$
\sigma_N = \frac{20 MPa + 0}{2} + \frac{20 MPa - 0}{2} * \cos 2\theta - 0 \sin 2\theta
$$

 $\sigma_N = 10 + 10 * \cos 2\theta$  [*MPa*]

$$
\tau = \frac{\sigma_x - \sigma_y}{2} * sen 2\theta - \tau_{xy} \cos 2\theta
$$

$$
\tau = \frac{20 MPa - 0}{2} * sen 2\theta - 0 \cos 2\theta
$$

$$
\tau = 10 * sen 2\theta [MPa]
$$

Finalmente se obtendrán 2 ecuaciones dependientes del ángulo de análisis.

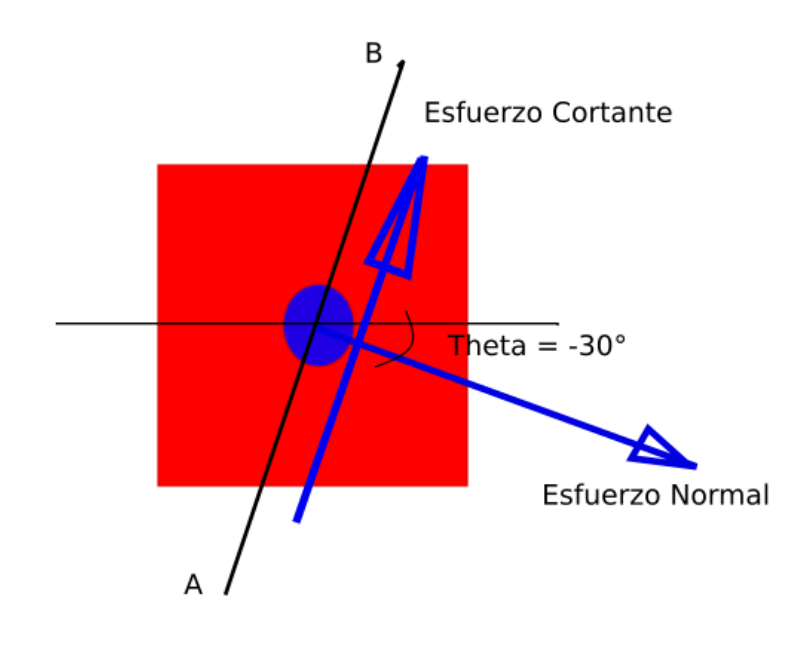

**El ángulo se toma** desde una horizontal que atraviesa el punto y el esfuerzo normal.

 $\sigma_{N}$ =10+10\*cos 2(−30°)[*MPa*]

 $\sigma_{N}$ =15 *MPa* 

 $\tau = 10*$ *sen* 2 (−30)[*MPa*]

$$
\tau = -8.66 MPa
$$